# **Third-Party Notification Service (TPNS)**

- [Einführung](#page-0-0)
	- [UrlNotify / Server-Response](#page-0-1)
		- [Third-Party Notification Service \(TPNS\)](#page-0-2)
- [Definitionen](#page-0-3)
- [Benachrichtigungs-Rückmeldung](#page-1-0)

## <span id="page-0-0"></span>Einführung

### <span id="page-0-1"></span>**UrlNotify / Server-Response**

Normalerweise sendet Computop Paygate Zahlungsdetails an UrlNotify für Formularzahlungen (Hosted Payment Page, Kreditkartenformular, Lastschriftformular, PayPal, ...).

Bei Server-2-Server-Anfragen werden die Zahlungsdetails in der Server-Antwort zurückgegeben.

Die zurückgegebenen Zahlungsdetails hängen von der verwendeten Zahlungsmethode ab.

### <span id="page-0-2"></span>**Third-Party Notification Service (TPNS)**

TPNS wird verwendet, um ein zentrales Managementsystem mit einer Reihe grundlegender Zahlungsdetails zu informieren. Dies funktioniert sowohl für Formularzahlungen als auch für Server-2-Server-Anfragen und für Analytics-Aktionen. Es wird auch für mehrere MIDs/Händlereinheiten verwendet.

TPNS-Endpunkte müssen innerhalb von Computop Paygate eingerichtet werden. Kontaktieren Sie bitte [Computop Sales](https://computop.com/uk/support/contact).

## <span id="page-0-3"></span>Definitionen

#### Datenformate:

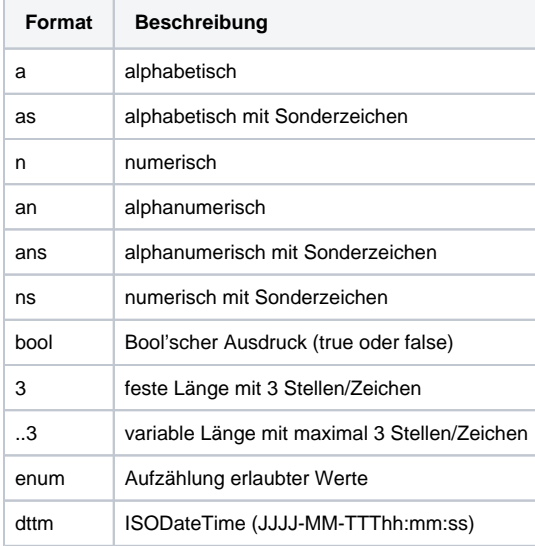

#### Abkürzungen:

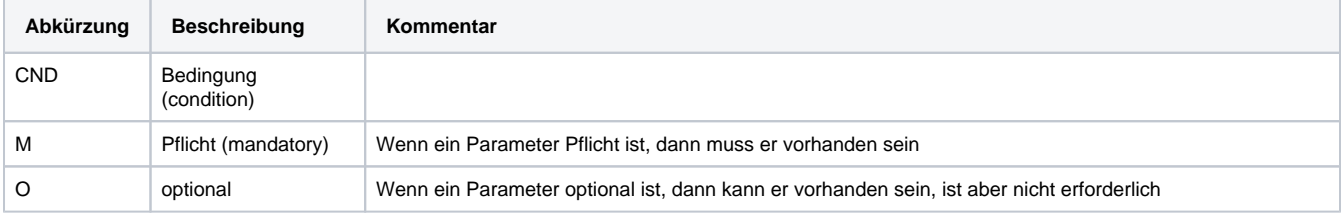

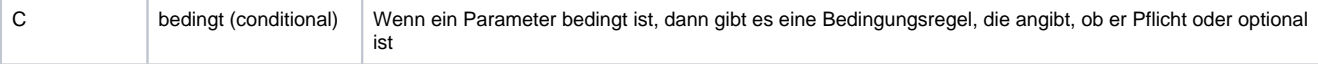

**Hinweis:** Bitte beachten Sie, dass die Bezeichnungen der Parameter in Groß- oder Kleinbuchstaben zurückgegeben werden können.

# <span id="page-1-0"></span>Benachrichtigungs-Rückmeldung

Der Computop-Server führt eine HTTPS-POST-Anfrage direkt an den Webserver des Partners aus (URL). Zur Integration dieser Benachrichtigung muss der Partner Computop die IP-Adresse und URL mitteilen, die zum Einstiegspunkt der Rückmeldung des Servers führt. Normalerweise ist das ein kleines Modul oder eine kleine Anwendung, die ständig auf eingehende HTTPS-Anfragen vom Computop-Server wartet. Der Computop-Server sendet Daten über eine HTTPS-POST-Anfrage an die konfigurierte Server-URL einschließlich aller relevanten Parameter in der HTTPS-POST-Anfrage.

Die Parameter werden im HTTP-Body als Blowfish-verschlüsselte Parameterzeichenfolge übertragen. Der Inhaltstyp ist **application/x-www-formurlencoded; charset=iso-8859-1**.

**Hinweis:** Beachten Sie bitte, dass der Notify-Aufruf aus Sichereitsgründen nur über Port 443 (SSL) zulässig ist. Die **URL-codierten** Parameter werden als Schlüssel-Wert-Paare übertragen.

Falls sich einer dieser Parameter (IP oder URL) während der Zeit ändert, sollte der Partner den [Computop Helpdesk](mailto:helpdesk@computop.com) informieren, um die zugehörigen Konfigurationsänderungen auszuführen.

Aus Sicherheitsgründen wird ein gemeinsamer **Blowfish Secret Key** (Passwort) zwischen Computop und dem Partner für diesen Benachrichtigungsprozess ausgetauscht, und der Parameter MAC sollte in der Rückmeldungs-Anfrage enthalten sein.

Die Berechnung des Wertes MAC erfolgt mittels SHA-256-Algorithmus und mit den folgenden Parameterwerten: **PayID\*XID\*TransID\*MerchantID\*Sta tus\*Code.**

Der Empfänger sollte den Algorithmus MAC SHA-256 verwenden, den fast alle Programmiersprachen unterstützen, um den Hash-Wert mit dem HMAC-Schlüssel und den Parameterwerten zu berechnen.

Das Computop Paygate sendet eine Benachrichtigungsanfrage über HTTP POST, um den Autorisierungsstatus und die Transaktionsdetails an die in der Händlerkonfiguration gespeicherte Server-URL zu übertragen.

Folgende Tabelle beschreibt die Paygate-Antwortparameter:

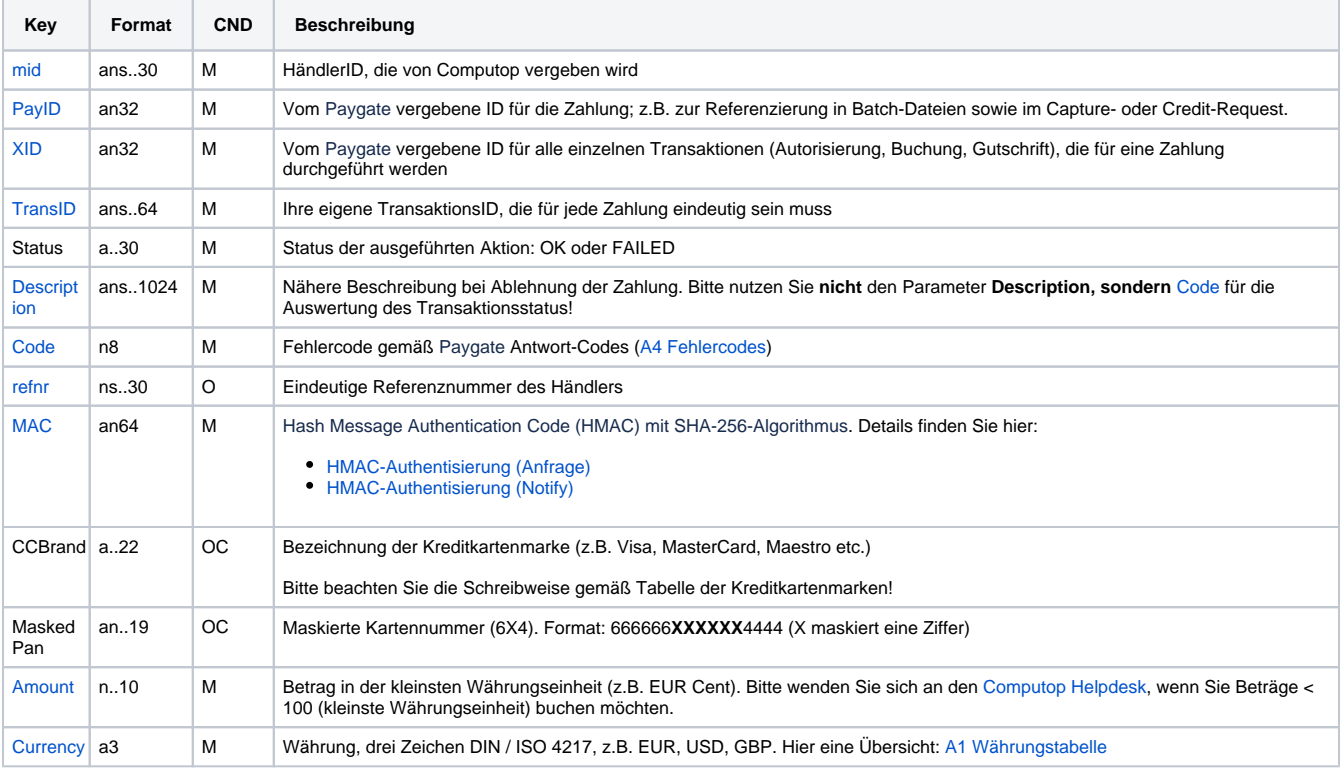

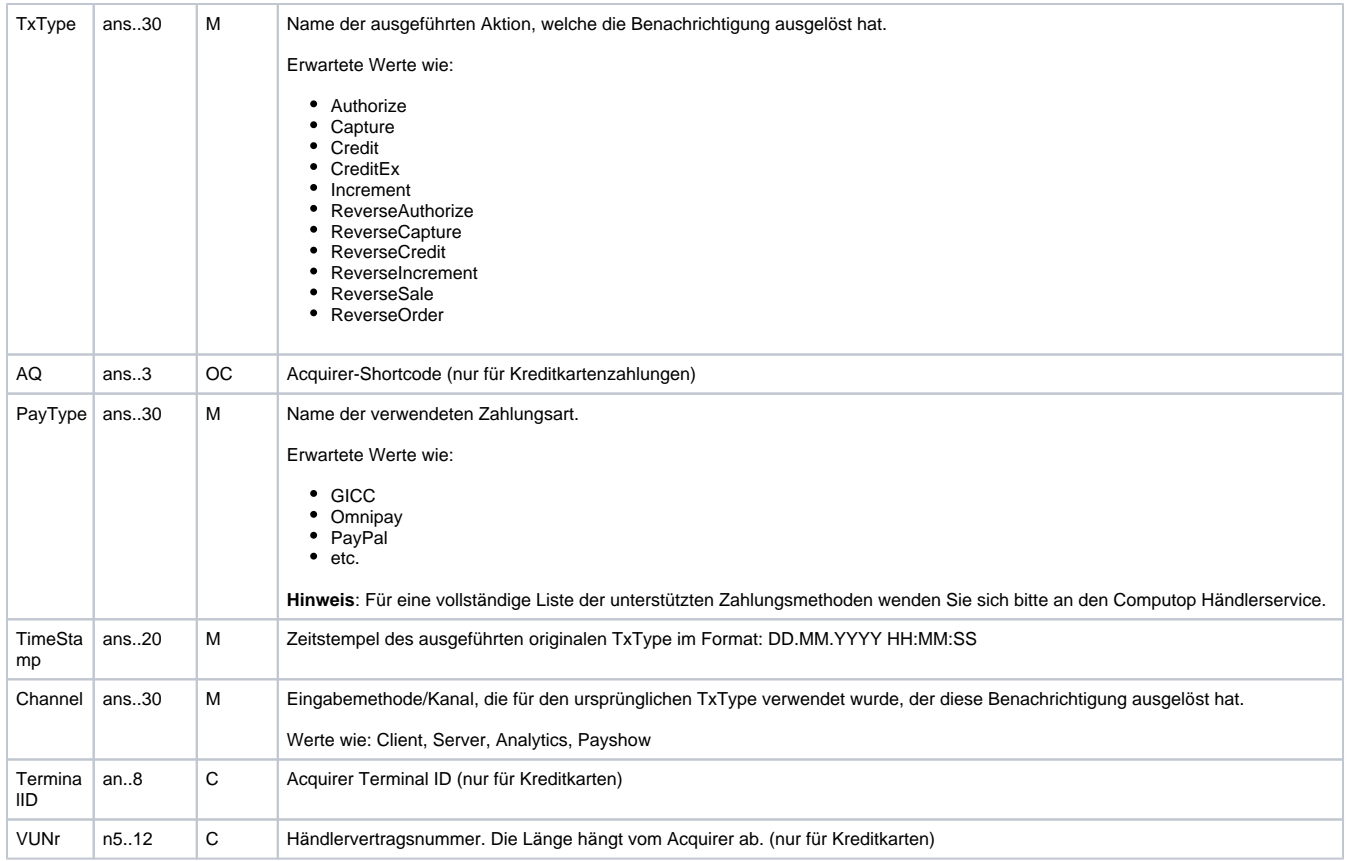

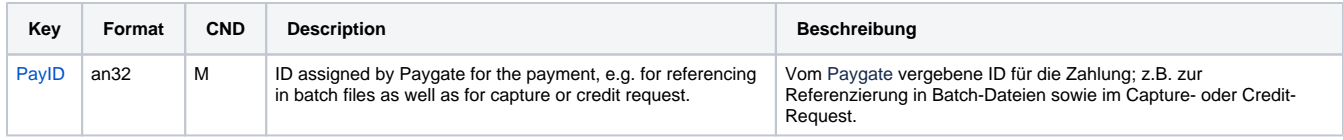

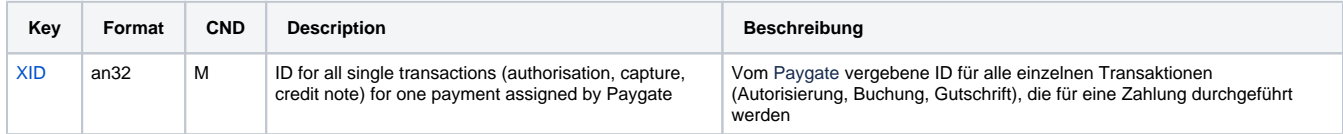

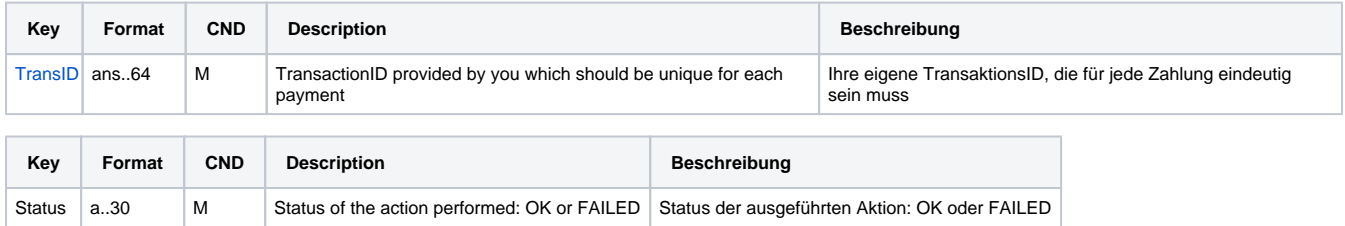

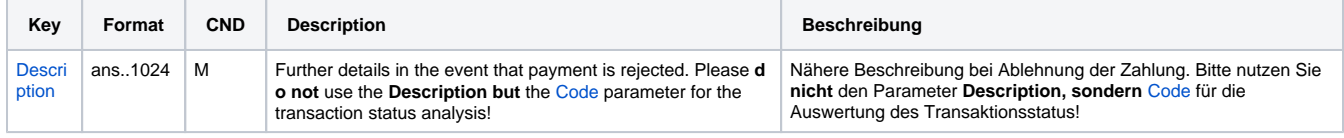

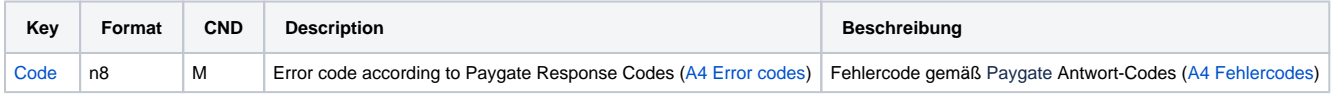

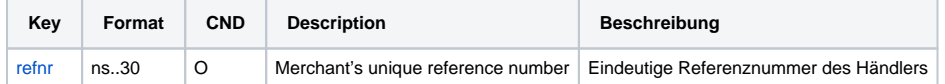

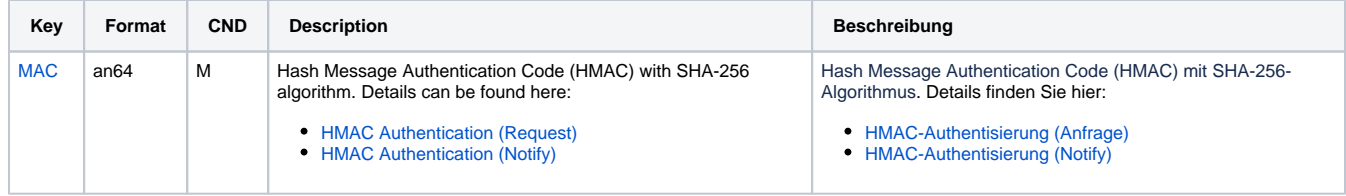

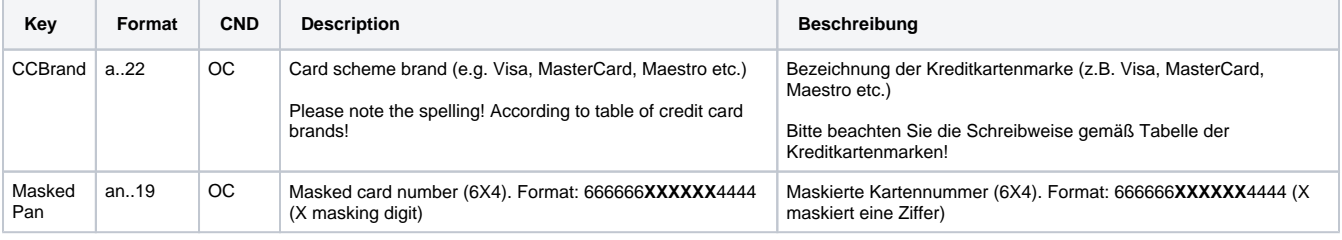

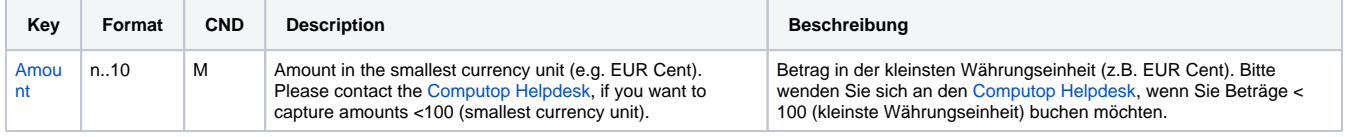

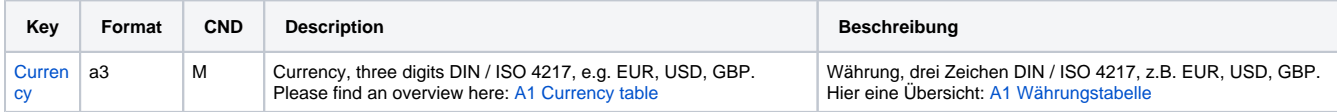

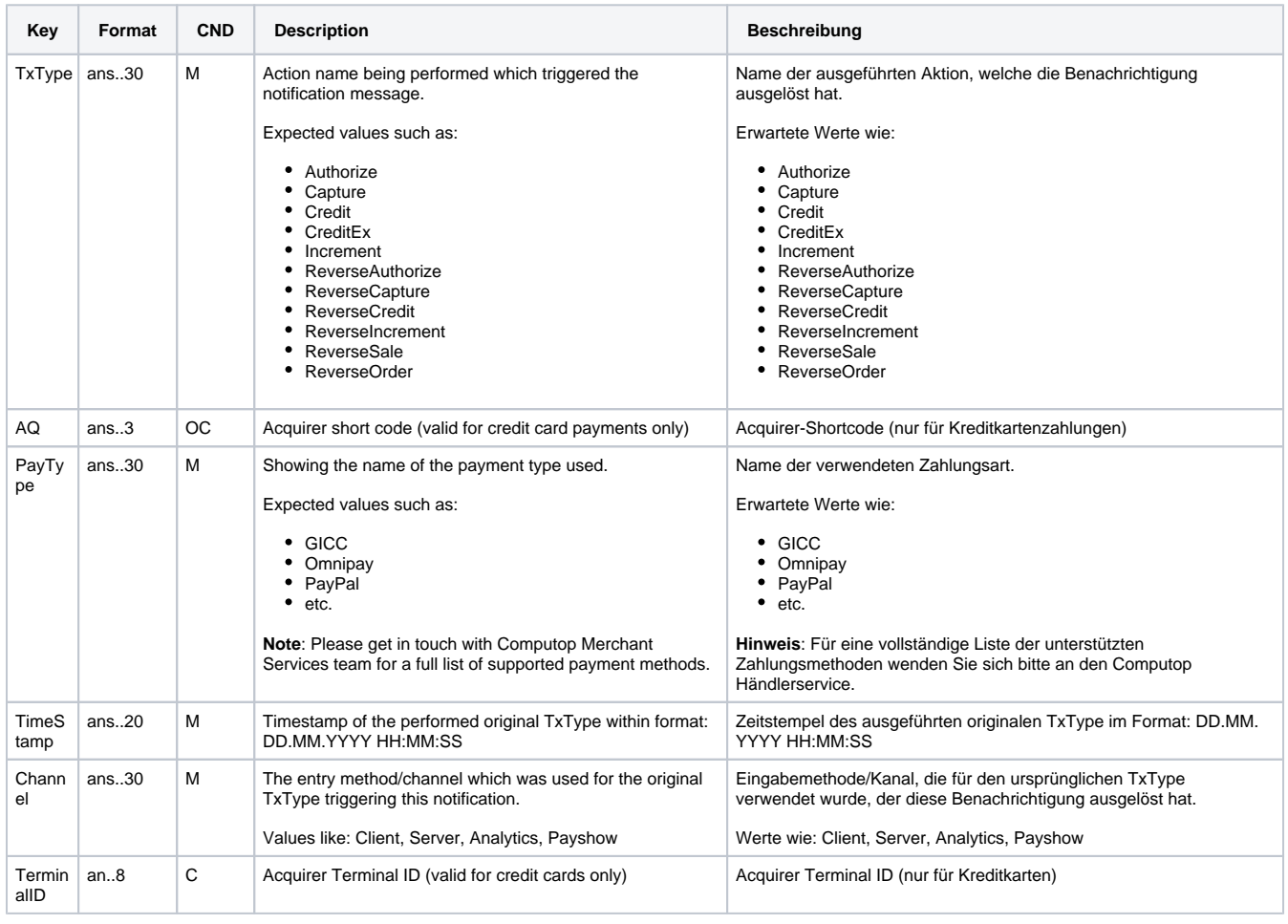

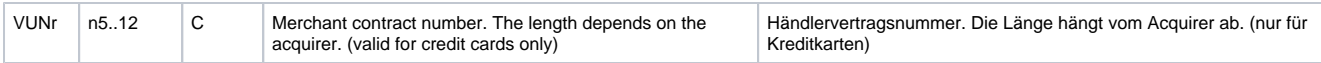

Antwortparameter für den Third-party Notification Service über Socket-Verbindungen

Die Anfrage wird in Echtzeit gesendet. Falls die angegebene URL nicht erreichbar ist, versucht das Paygate die Benachrichtigung erneut gemäß dem nachfolgenden Zeitplan.

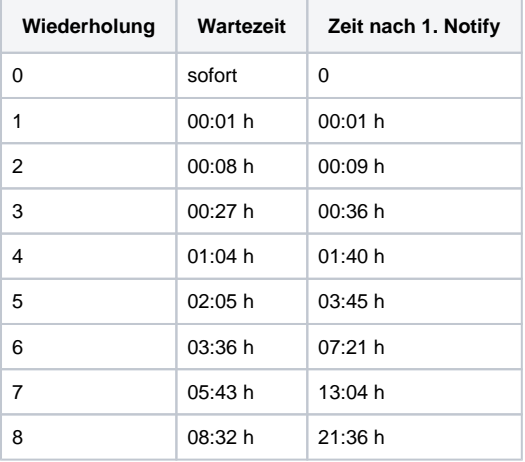

Falls die maximale Anzahl Wiederholungen erreicht ist und der Partner Web Service noch immer nicht verfügbar ist, werden keine weiteren Wiederholungen mehr versucht.